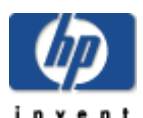

## **HP Cluster Configuration Support Matrix For Microsoft Windows 2000 Advanced Server & HP StorageWorks EVA 5000, EVA 3000**

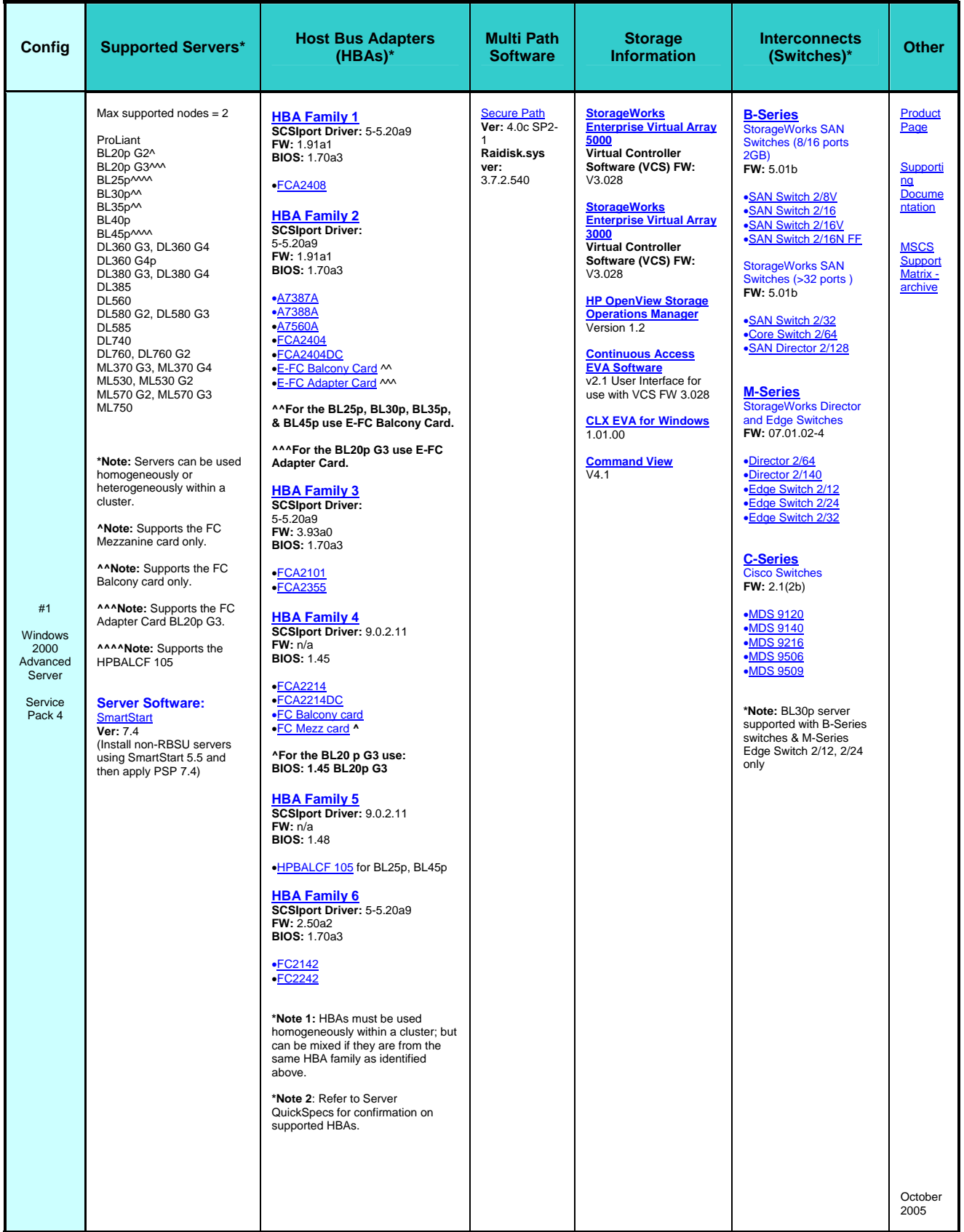

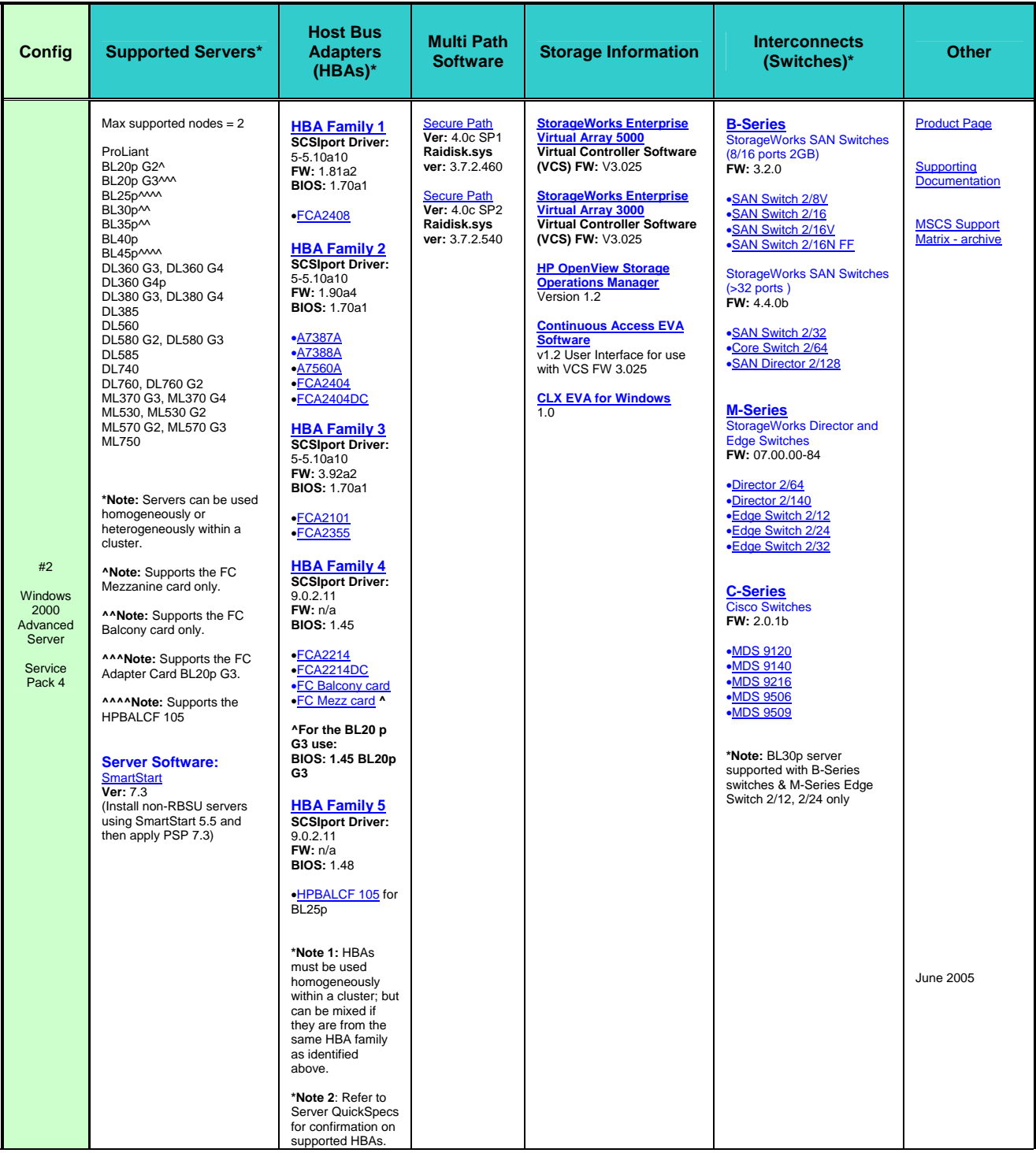

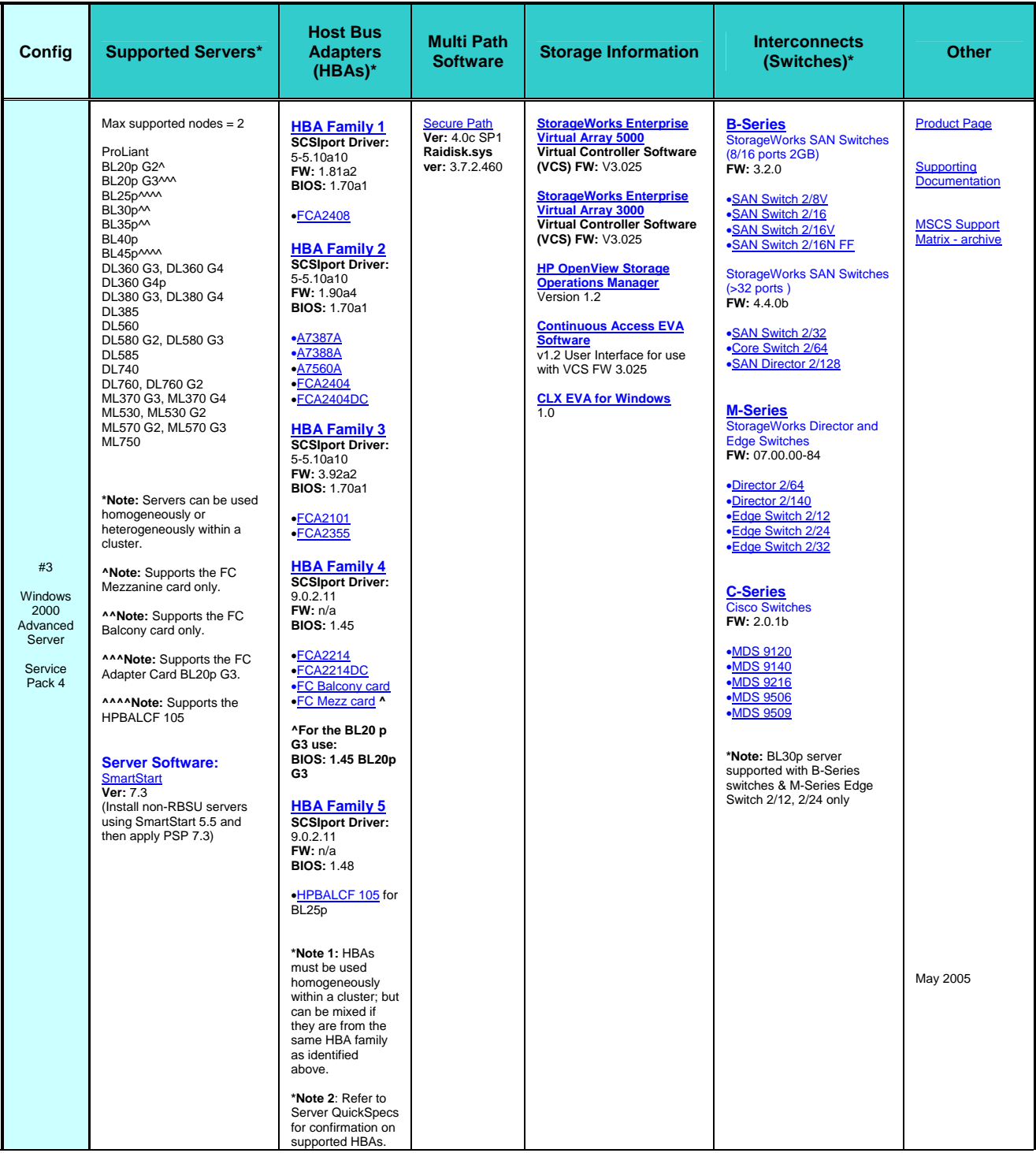

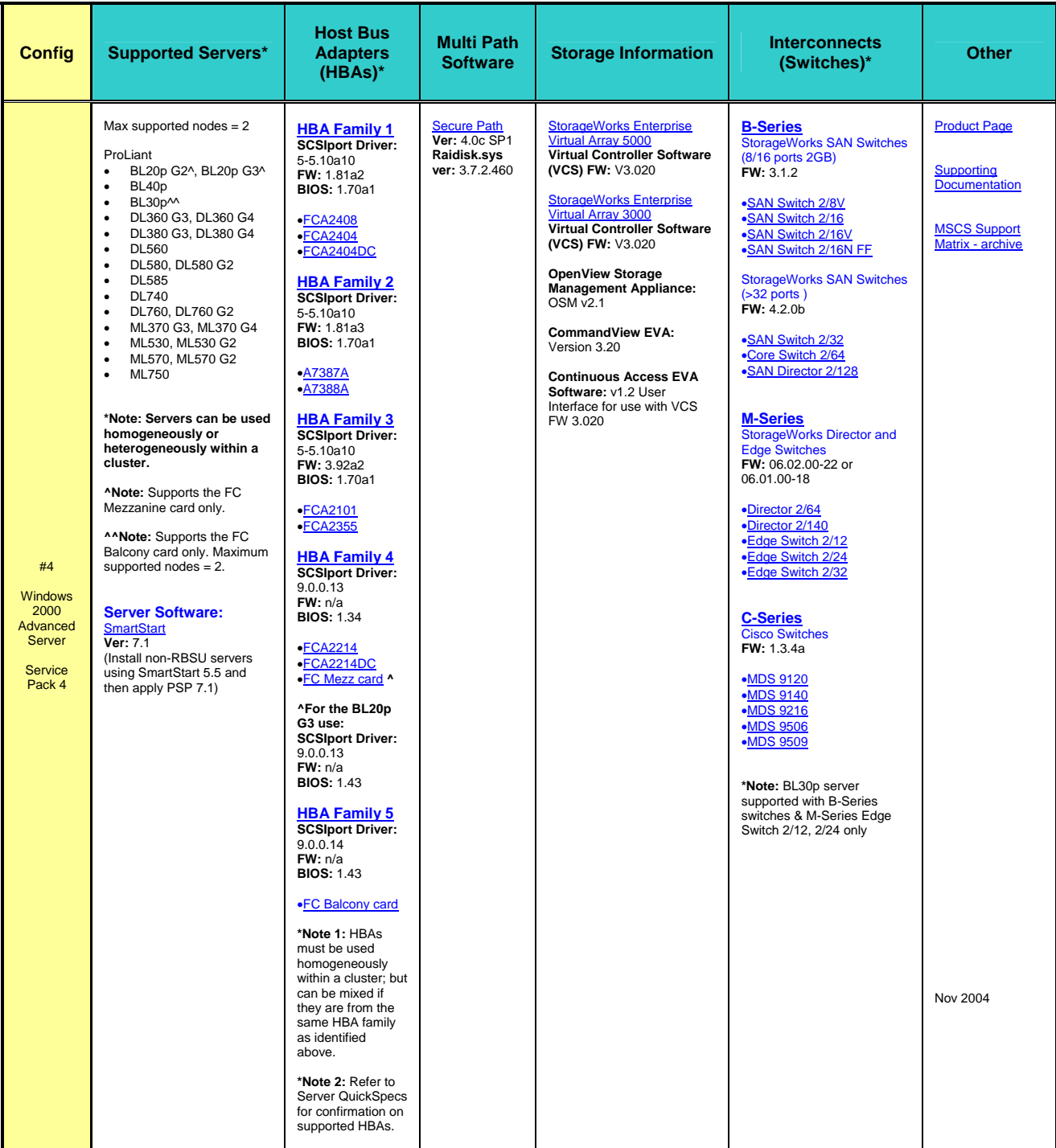

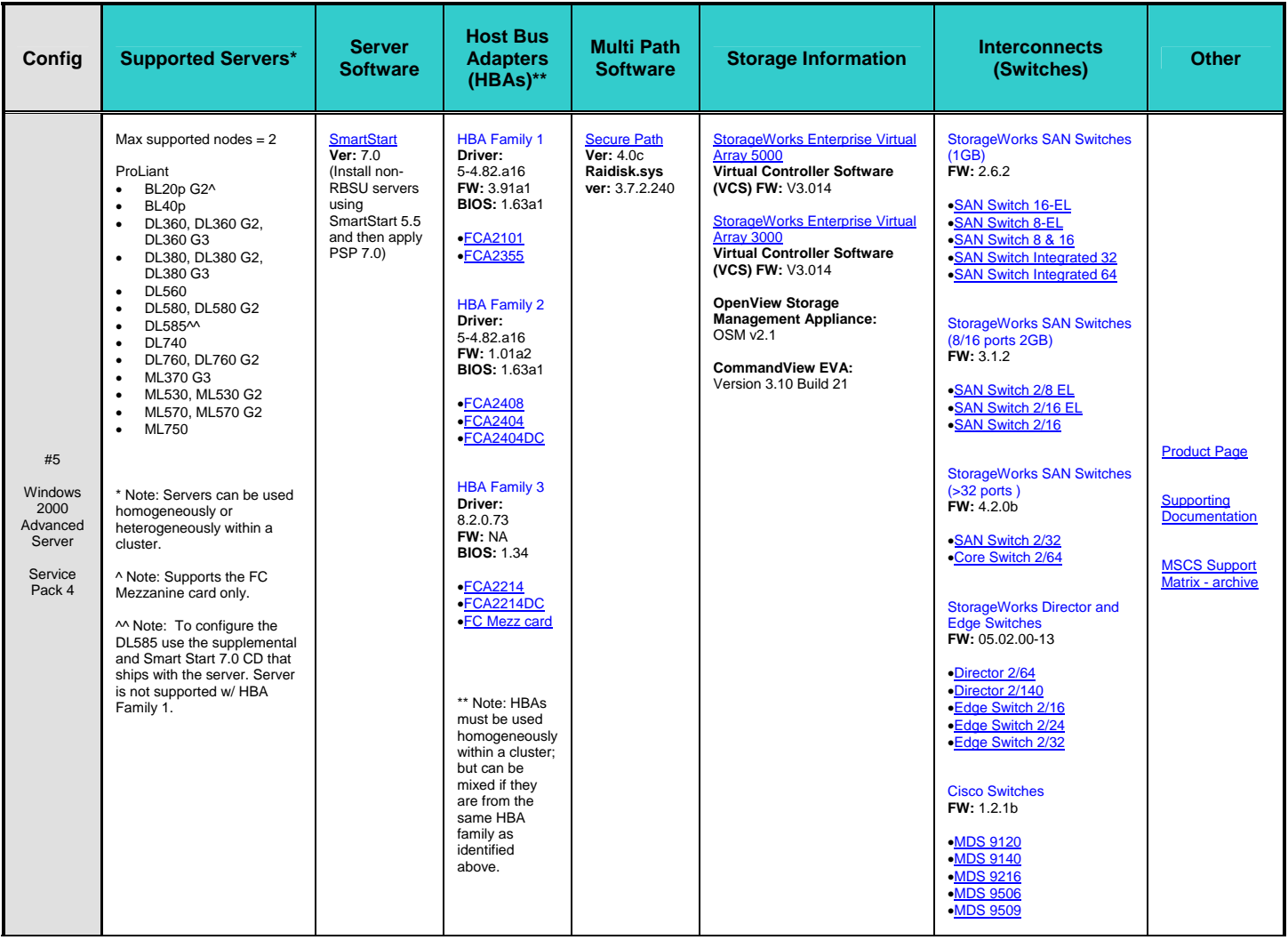

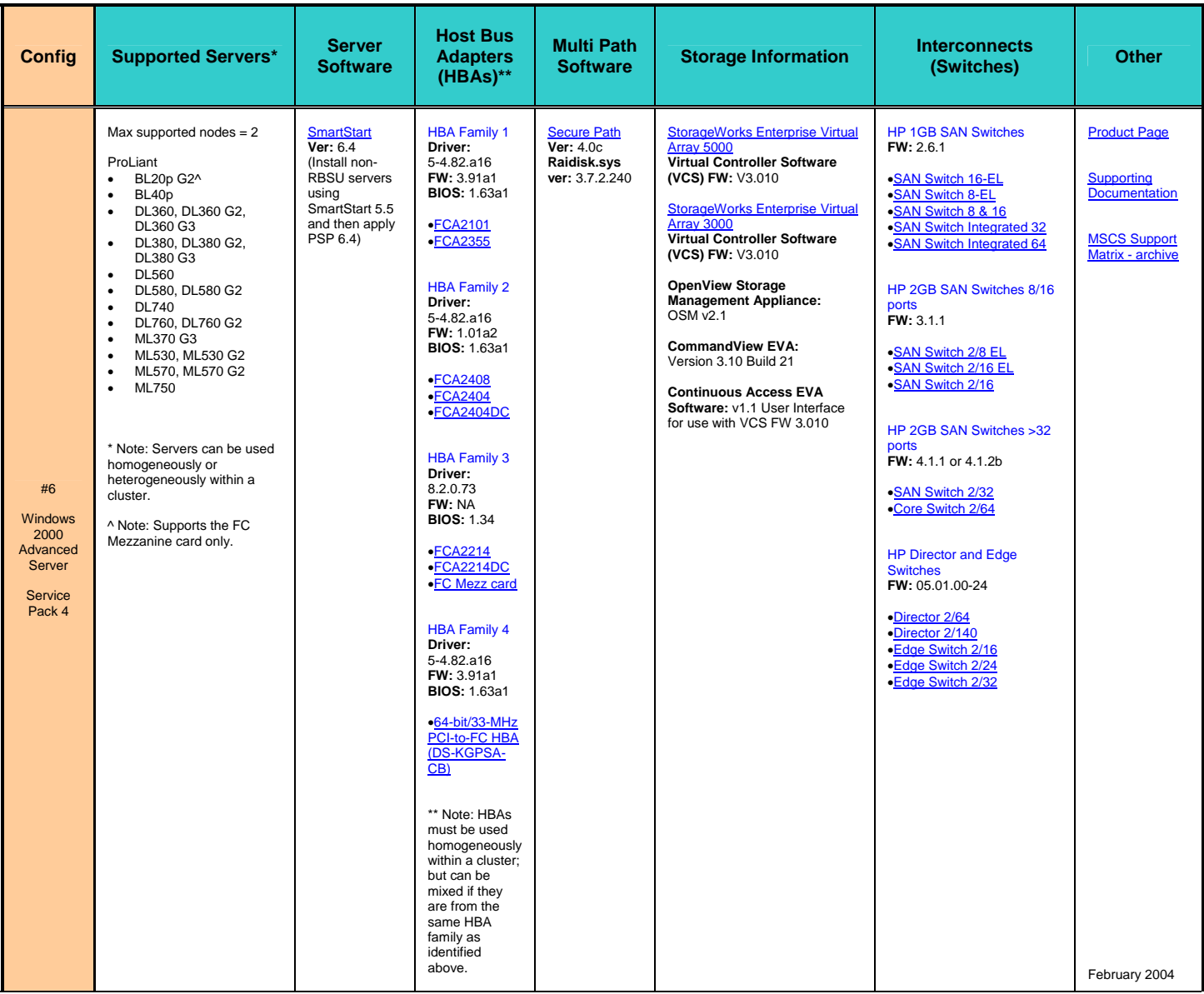

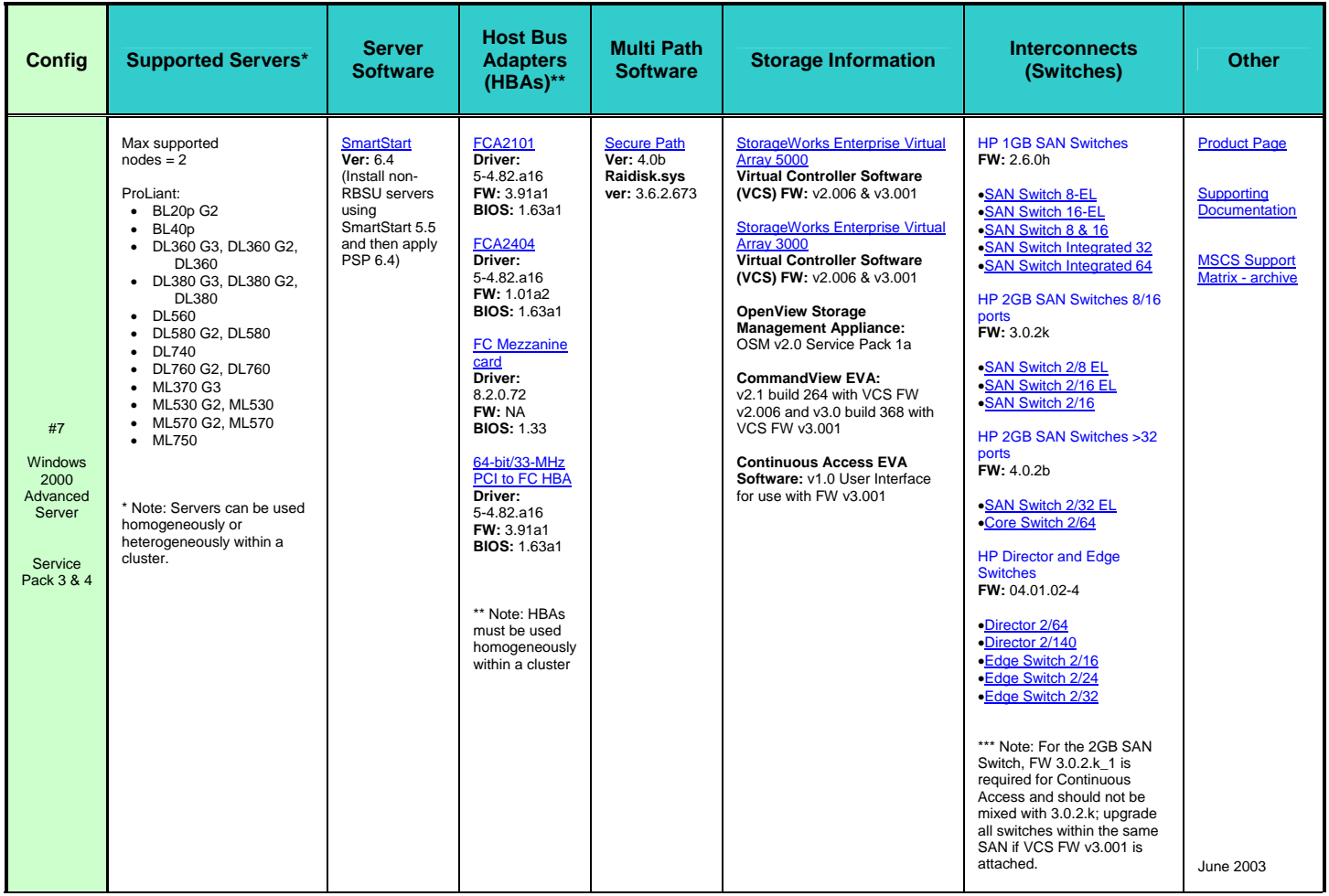